## Model Business Letters Emails Shirley Taylor Ebook Download

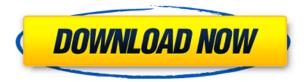

Under the handle Shirley Taylor I wrote model business letters emails and other business documents. I have been an IBM user since the heady days of the IBM 3029, the first personal computer and word processor to arrive at my office. Before I got the ball rolling with my career, my personal favorite software application was a primitive version of Adobe FrameMaker. To this day, my favorite software tool is Microsoft Word. The program is wonderful for organizing your word documents into chapters, and then to reference various parts of your work. This is especially useful as you write and work on multiple projects at the same time. My editor for this book was my dear friend and colleague, Nancy Shields. I had her read, improve and work with the manuscript to make sure it was free of editorial errors. I am very fortunate to have had Nancy's editing service for this book. This was the best editing I have ever had. I have used Microsoft Word since version 7.0 and I am a big fan of that version of the software. Microsoft Word has some really useful features that I use all the time. If you are a Microsoft Word user, you will certainly find a lot of value in this book. The basic idea behind this book is that you write short business letters using a model format. This model format is an electronic word template that is specifically designed to expedite the process of writing a short business letter. You may use the model business letters emails and other business documents you will find in this book to create a number of other documents. For example, you might create forms, cover letters, proposals, invitations, reports, presentation. For more detailed information on this, see Chapters 2 to 21 of this book. The idea is that you can create customized versions of the model business letters emails and other business documents you will find in this book, and then use those templates for a variety of specific purposes. While the model business letters emails and other business documents are the most important part of this book, they are not the only part. In fact, Chapter 3 is a chapter that is almost self-sufficient. If you read Chapter 3 and then apply the model business letters emails and other business documents you will find in this book, you will have covered the basic mechanics of writing a short business letter. After you master Chapter 3, you should go on to Chapters 4 and 5, which cover more advanced aspects of writing a short business letter. Chapter 4 explains the elements of a good business letter.

## Model Business Letters Emails Shirley Taylor Ebook Download

0644bf28c6

https://relish-bakery.com/2023/01/15/artcam-pro-2012-free-exclusive-download/

https://6v9x.com/wp-content/uploads/2023/01/New-Headway-Stop-And-Check-2-Units-5-8.pdf

 $\frac{https://nordsiding.com/wp-content/uploads/2023/01/Windows7UltimateSP1HUNx64Integrated20120}{817 carlosca-64-Bit.pdf}$ 

https://www.dominionphone.com/nordvpn-serial-key-download-free/

https://preventionconnections.org/wp-content/uploads/2023/01/REM Greatest Hits 2CD 2008.pdf

https://cokocaj-trgovina.com/wp-content/uploads/2023/01/nanoha as movie 2nd download.pdf

https://thepeak.gr/saint-seiya-legend-of-sanctuary-movie-free-download/

https://ssmecanics.com/ciel-compta-18-50-v-230-00-511-18/

https://century21baytree.com/wp-content/uploads/2023/01/WinRAR-510-Final-x86x64-ITA-Themes-Utorrent.pdf

https://eveningandmorningchildcareservices.com/wp-content/uploads/2023/01/nandpans.pdf

https://magic-lamps.com/2023/01/15/free-best-kar98k-scar-l-skin-vpn-trick-100-working/

https://studiblog.net/wp-content/uploads/2023/01/Raveena-Tandon-Ki-Chudai-Story.pdf

https://curtadoc.tv/wp-content/uploads/2023/01/chrefil.pdf

https://xn--b1aaia9bg3ao8b.xn--p1ai/wp-content/uploads/watkpric.pdf

 $\underline{https://iamstudent.net/wp\text{-}content/uploads/2023/01/Birgivi\text{-}Vasiyetnamesi\text{-}Pdf\text{-}Indir\text{-}Free\text{-}REPACK.pd}}_{f}$ 

https://www.cuernambiental.org/wp-content/uploads/2023/01/ranpayn.pdf

https://www.anamplace.com/wp-content/uploads/2023/01/fidobel.pdf

https://thelacypost.com/osnovi-ekonomije-knjiga-za-prvi-razred-pdf-14/

http://www.prokaivos.fi/wp-content/uploads/Porno-Zoofilia-Hombres-Follando-A-Burras.pdf

https://sarabhumi.com/xforce-portable-keygen-64-bit-3ds-max-2013-crack/